# Infragistics® ASP.NET 2016.2 Release Notes

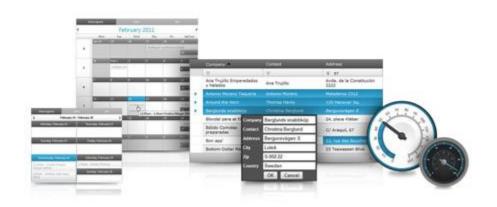

Accelerate your application development with ASP.NET AJAX controls built to be the fastest, lightest and most complete toolset for rapidly building high performance ASP.NET Web Forms applications.

## Infragistics® ASP.NET

### Installation

| Downloading Download 2016.2 Service Release here. |  |
|---------------------------------------------------|--|
|---------------------------------------------------|--|

#### **Release Notes**

| Component   | Product Impact | Internal Issue | Description                                                                                                    |
|-------------|----------------|----------------|----------------------------------------------------------------------------------------------------|
| UtlraChart  | Bug            | 238984         | When UtlraChart is the last element defined on a page that has a vertical scrollbar, then on Firefox when the page is scrolled to the chart control, the page continues to scroll instead of stopping at the chart.                                                                                                    |
| UtlraChart  | Bug            | 238692         | When UltraChart is added dynamically at runtime, inside a container that has a scroll bar, when the page is scrolled and the chart is hovered under Internet Explorer 11, then the chart tooltip will not appear on the correct position.                                                                                                    |
| WebDataGrid | Bug            | 238028         | When WebDataGrid has defined a numeric editor provider for a column that is bound to a numeric data field, then entering new value of 0 to a cell from such a column and getting the value inside the CellValueChanging event handler, using the following client-side API method: eventArgs.get_newValue(); will result in returning "0.00" as a string, instead of a 0 as a number.      |
| WebDataGrid | Bug            | 238049         | When WebDataGrid has defined Selection behavior, selecting two different rows, one after another, will add border at the bottom of the second row and it will jump.                                                                                                    |
| WebDataGrid | Bug            | 239953         | When WebDataGrid/WebHierarchicalDataGrid has defined Editing and Clipboard behaviors, then in Firefox, when a cell is clicked and its content is copied, using keyboard combination Ctrl + C, then an alert message is shown, which says: ""Firefox requires explicit permissions for accessing clipboard", even the support for enablePrivilege has been already removed in that browser. |

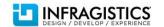

## Infragistics® ASP.NET

| WebDataGrid | Bug | 240734 | When WebDataGrid/WebHierarchicalDataGrid has defined Selection behavior and its property "CellSelectType" is set to "Multiple", then "CellSelectionChanging" event occurs when hovering over a cell.                                                                                                    |
|-------------|-----|--------|----------------------------------------------------------------------------------------------------|
| WebDataGrid | Bug | 238646 | When WebDataGrid has defined Editing behavior and has defined several columns, so that the grid has horizontal scroll bar, and when a new row is adding, then using the Tab key, to focus the cells in the new row one by one, and when a cell, that is not visible, should be focused, and in the same time the scroll bar moves to the right, then that cell looses focus and it's not in edit mode. |
| WebDataGrid | Bug | 234658 | If WebDropDown EnableCustomValues option is disabled, then typing the first letters for an item, available in the list, and hitting backspace key, doesn't allow you to continue writing and fully typing the whole item.                                                                                                    |
| WebDataGrid | Bug | 235994 | When WebDataGrid has defined Editing behavior and has required validation rule for a certain column, then the validation message does not appear, when a cell from that column does not receive a value, after editing.                                                                                                    |
| WebDataGrid | Bug | 238233 | When WebDataGrid has defined Editing behavior and has an editor provider for a specific column, when a cell from that column is in edit mode and has a focus, then it's not possible to loose focus of that cell, using the Tab key or clicking outside the cell.                                                                                                    |
| WebDataGrid | Bug | 241291 | When WebDataGrid has Editing behavior enabled and has an UnboundCheckBoxField column that has header "Text" property defined, then when such a cell enters edit mode, clicking on the unbound checkbox field's header will not check the checkbox and the cell will stay in edit mode.                                                                                                    |
| WebDataGrid | Bug | 236779 | When WebDataGrid has defined RowDeleting and VirtualScrolling behaviors and when the gird is scrolled several times, in order to request more grid row data, when hovering a newly loaded row then the delete button is not visible.                                                                                                    |
| WebDataGrid | Bug | 239293 | When WebDataGrid has defined Editing behavior, has enabled the ActiveCellChanged flag, and has a DatePickerProvider for a specific column, when editing a cell from such a column, this will not preserve the cell value after the postback to the server occurs.                                                                                                    |

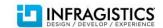

## Infragistics® ASP.NET

| WebDataGrid     | Bug    | 239956 | When WebDataGrid has Filtering behavior enabled then opening the filtering drop down under Internet Explorer, with compatibility mode set to 8 or lower, will result in client-side exception. |
|-----------------|--------|--------|----------------------------------------------------------------------------------------------------|
| Mala Data Maria | Descri | 244602 | When WebDataMenu hasn't defined any list items then a client-side null reference exception is                                                                                                  |
| WebDataMenu     | Bug    | 241602 | thrown.                                                                                                    |
| WebDataTree     | Bug    | 237444 | When WebDataTree property AutoPostBackFlags-NodeClick is set to "On", then selecting a parent node will trigger a postback and after it the selection of the node is not persisted.            |
|                 |        |        | When WebDropDown has defined DropDownContainerHeight value and is initially placed in a hidden container, when the container gets visible and the drop down is opened, the height              |
| WebDropDown     | Bug    | 239323 | defined in the DropDownContainerHeight property is not respected.                                                                                                    |

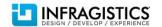